## [A Tool to Convert CAD Models for Importation into Geant4](https://indico.cern.ch/event/505613/contributions/2230898/)

Carl Vuosalo

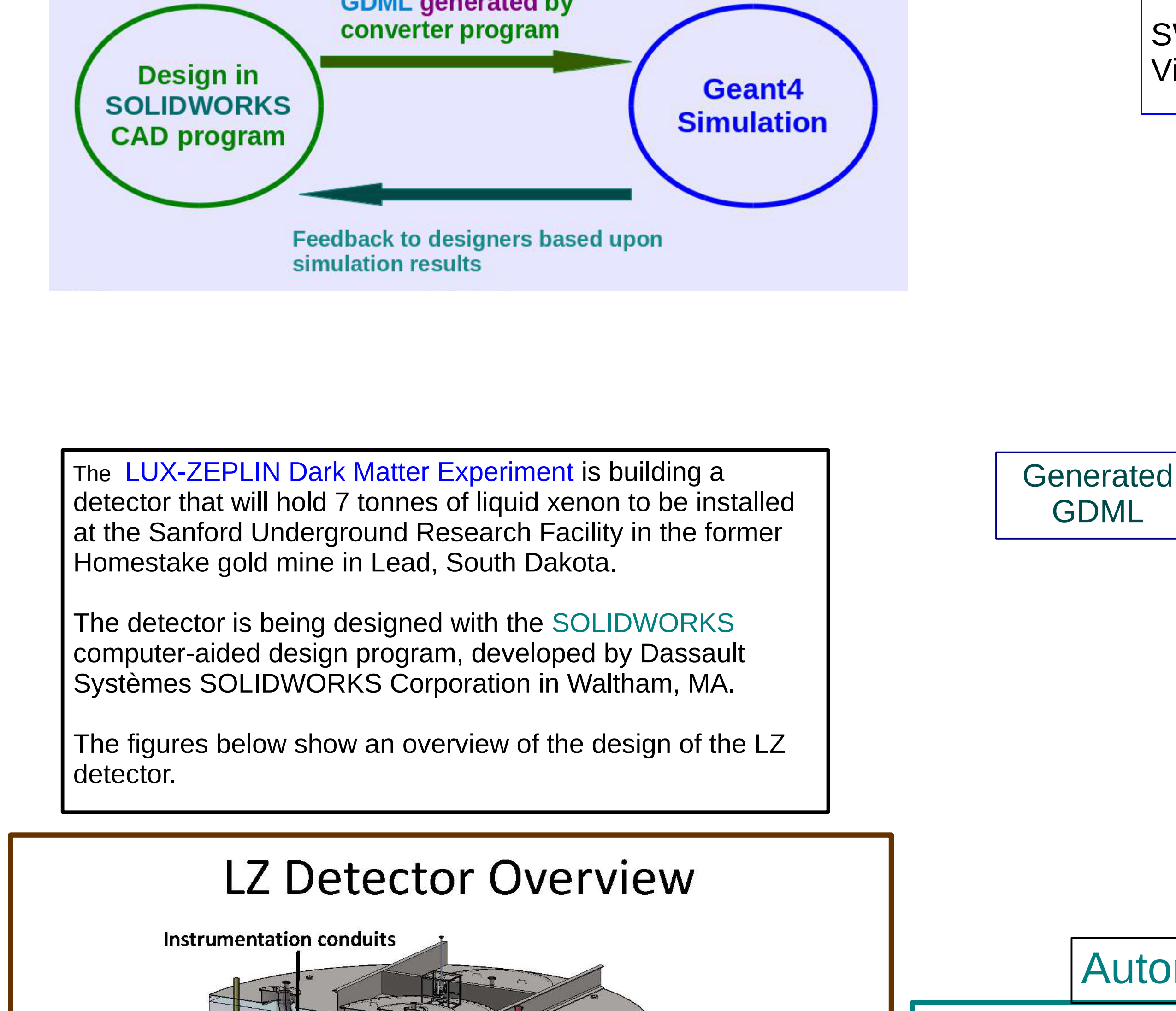

 $\mathscr{W}$ 

**Existing** 

water tank

Gadolinium-loaded

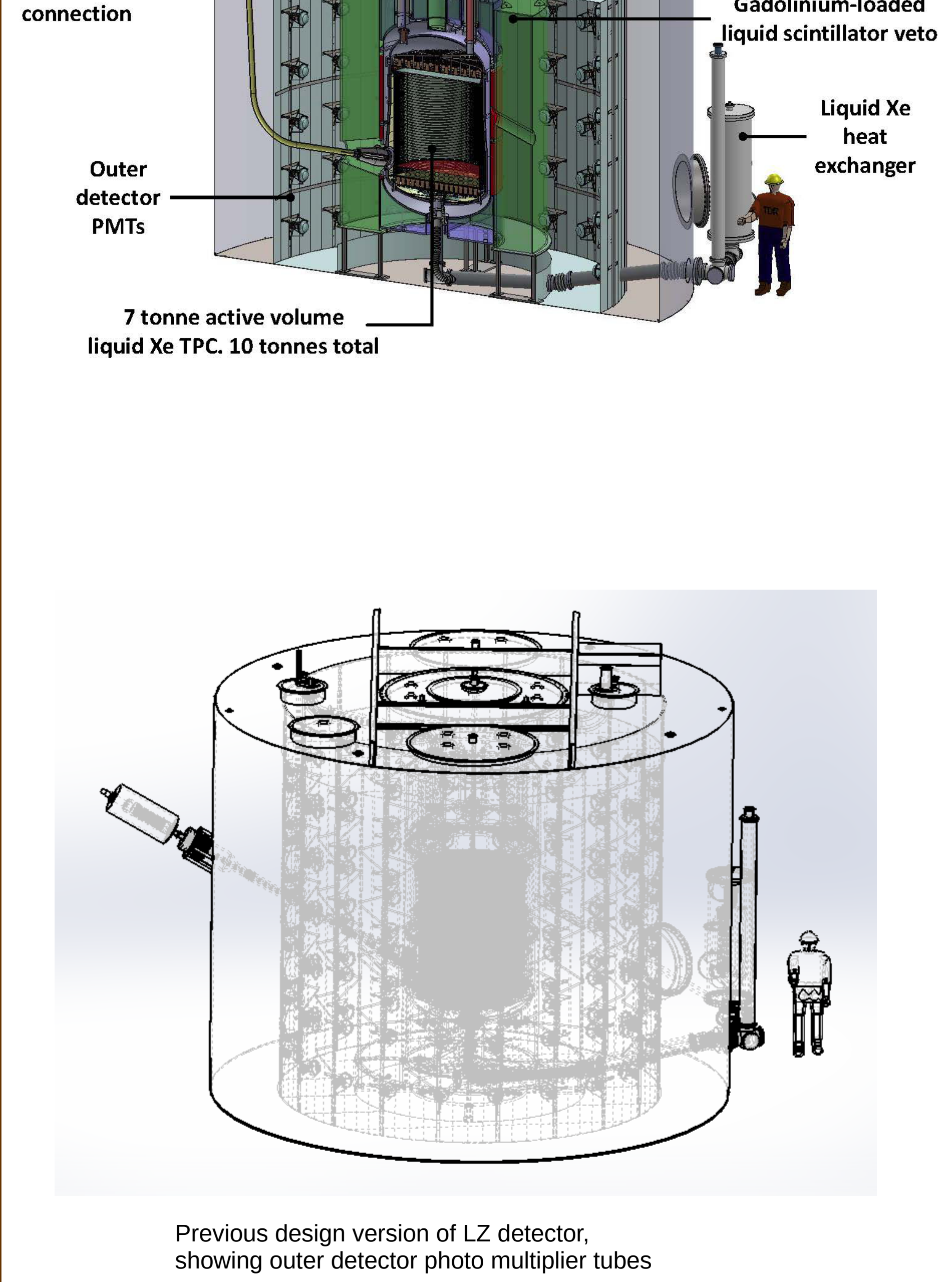

**Cathode** 

high voltage

Outer detector liquid scintillator tanks (green)

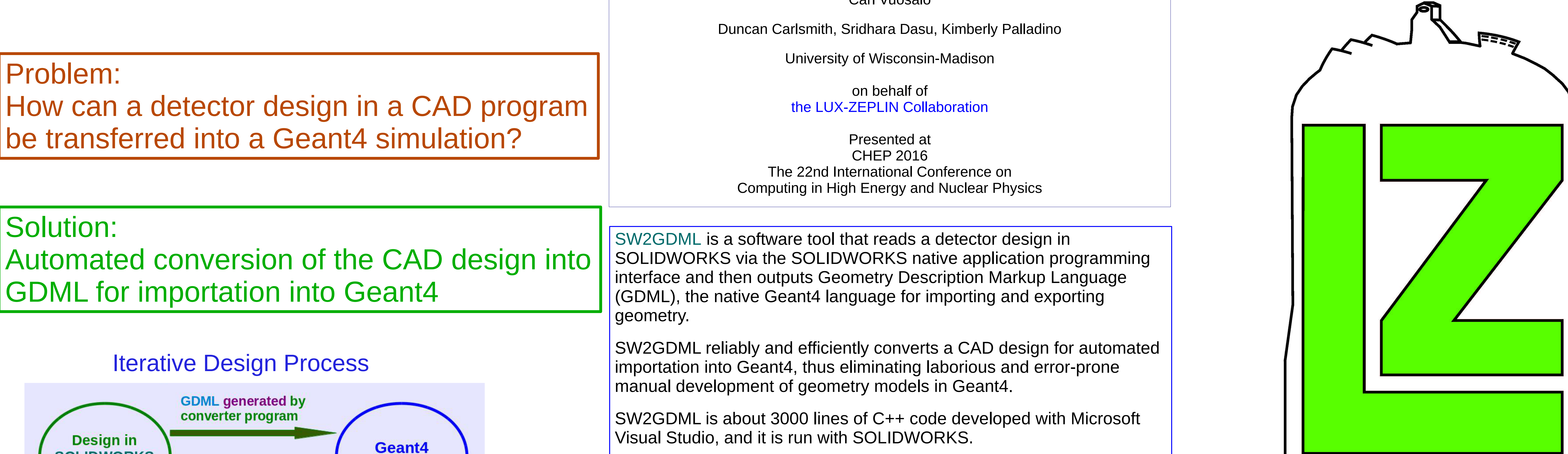

• Converts simple SOLIDWORKS designs • Supports the following shapes and features: ━ Board ━ Cone ━ Cylinder, full and partial ━ Disk, full and partial - Half-ellipsoid with circular face ━ Torus ━ Cylindrical holes in parts ━ Multiple coordinate systems in simple configurations - Repeated parts in linear patterns • Geant4 parts retain material properties given in SOLIDWORKS Current Capabilities of SW2GDML

## Abbreviated sample GDML produced by SW2GDML: <materials> <material name="AISI\_316\_Stainless\_Steel\_Sheet\_.SS."> <D value="8.0" unit="g/cm3"/> <fraction n="0.685" ref="Iron"/> <fraction n="0.17" ref="Chromium"/> <fraction n="0.12" ref="Nickel"/> <fraction n="0.025" ref="Molybdenum"/> </material> </materials> <solids> <box name="WorldBox" x="10000.0" y="10000.0" z="10000.0"/> <cone name="cone1" z="0.687022" rmin1="0" rmin2="0" rmax1="0.126993" rmax2="0.0746125" deltaphi="TWOPI"/> <torus name="torus1" rtor="0.119" rmin="0" rmax="0.054" deltaphi="1.5708"/> <ellipsoid name="s-revolve1" ax="0.91395" by="0.91395" cz="0.460433" zcut1="0"/> <tube name="disk1" rmin="0" rmax="3.81476" deltaphi="6.28319" z="0.01"/> <tube name="cylinder1" z="5.96274" rmin="3.81" rmax="3.81476" deltaphi="6.28319"/> <tube name="cylinder12" z="0.342" rmin="0" rmax="0.054" deltaphi="6.28319"/> <subtraction name="subt1"> <first ref="torus1"/> <second ref="cylinder12"/> <position name="pos1" x="-0.171" y="0.119" z="0"/> <rotation name="rot1" x="0" y="1.5708" z="0"/> </subtraction> </solids> <structure> <volume name="vol8"> <materialref ref="AISI\_316\_Stainless\_Steel\_Sheet\_.SS."/> <solidref ref="disk1"/> </volume> <volume name="World"> <materialref ref="Air"/> <solidref ref="WorldBox"/> <physvol> <volumeref ref="vol8"/> <position name="pos11" x="0" y="0" z="5.93734"/>  $\epsilon$  <rotation name="rot11" z="0" y="0" x="0"/> </physvol> </volume> </structure>

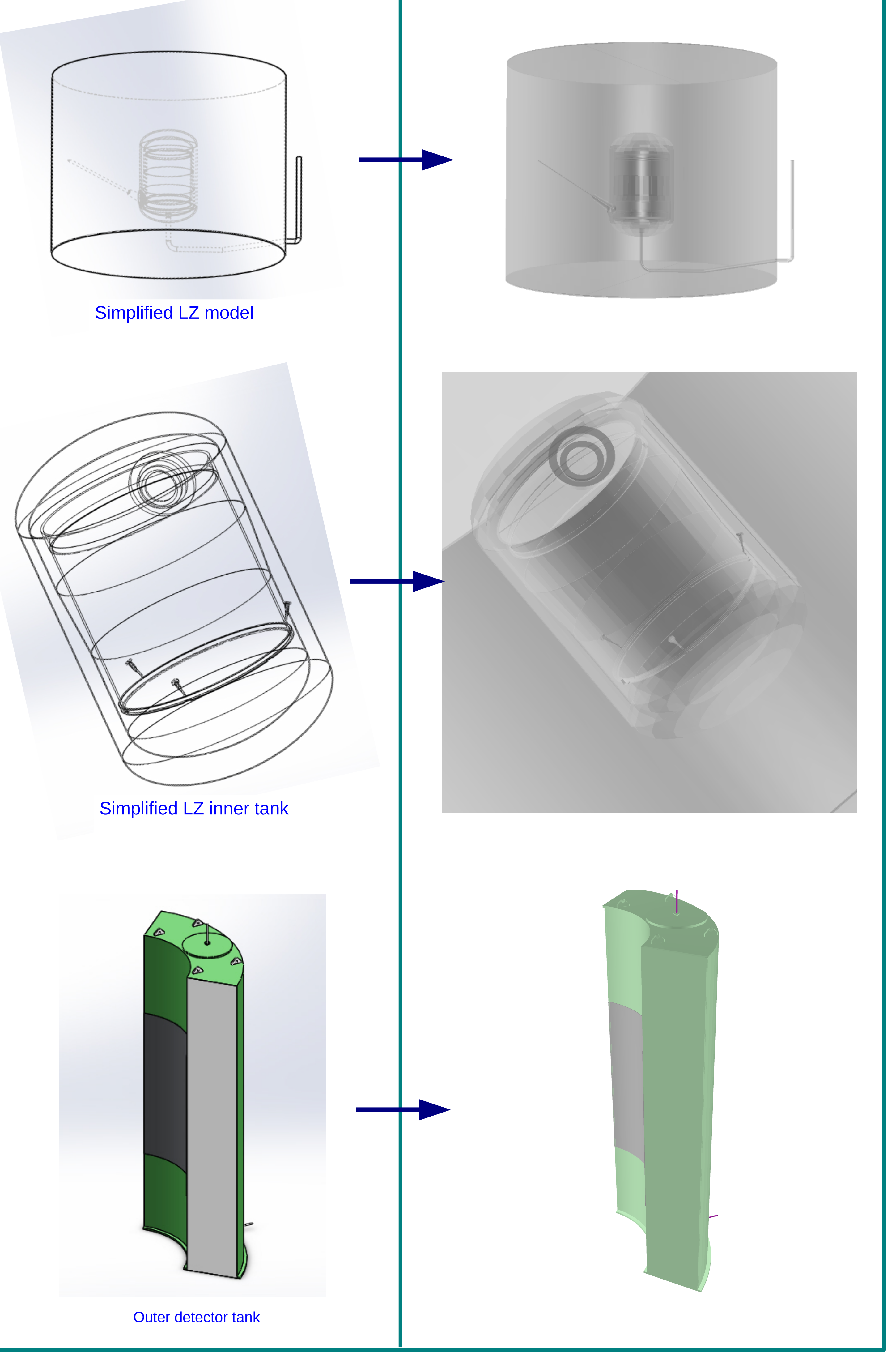

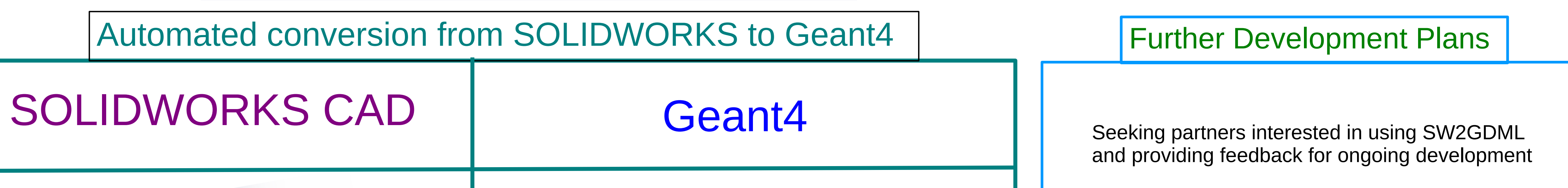

Working with American Science and Engineering, Inc., Billerica, MA on conversion of an x-ray collimator design

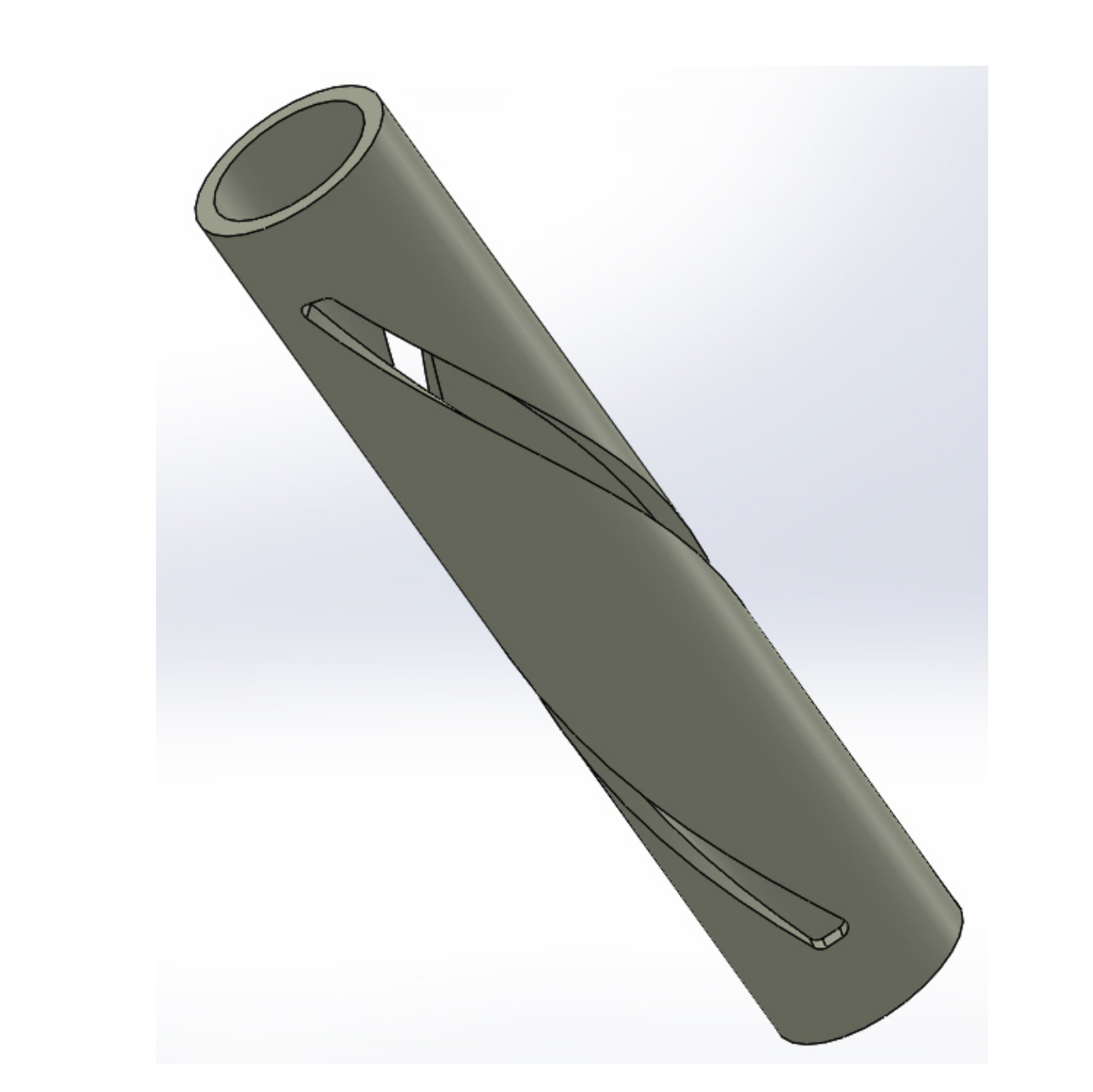

SOLIDWORKS model courtesy of Dan Cristian Dinca, American Science and Engineering, Inc.

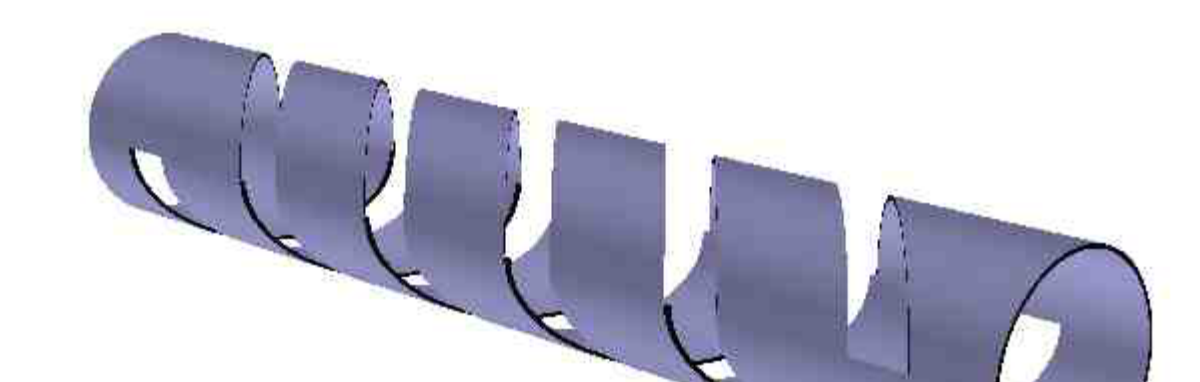

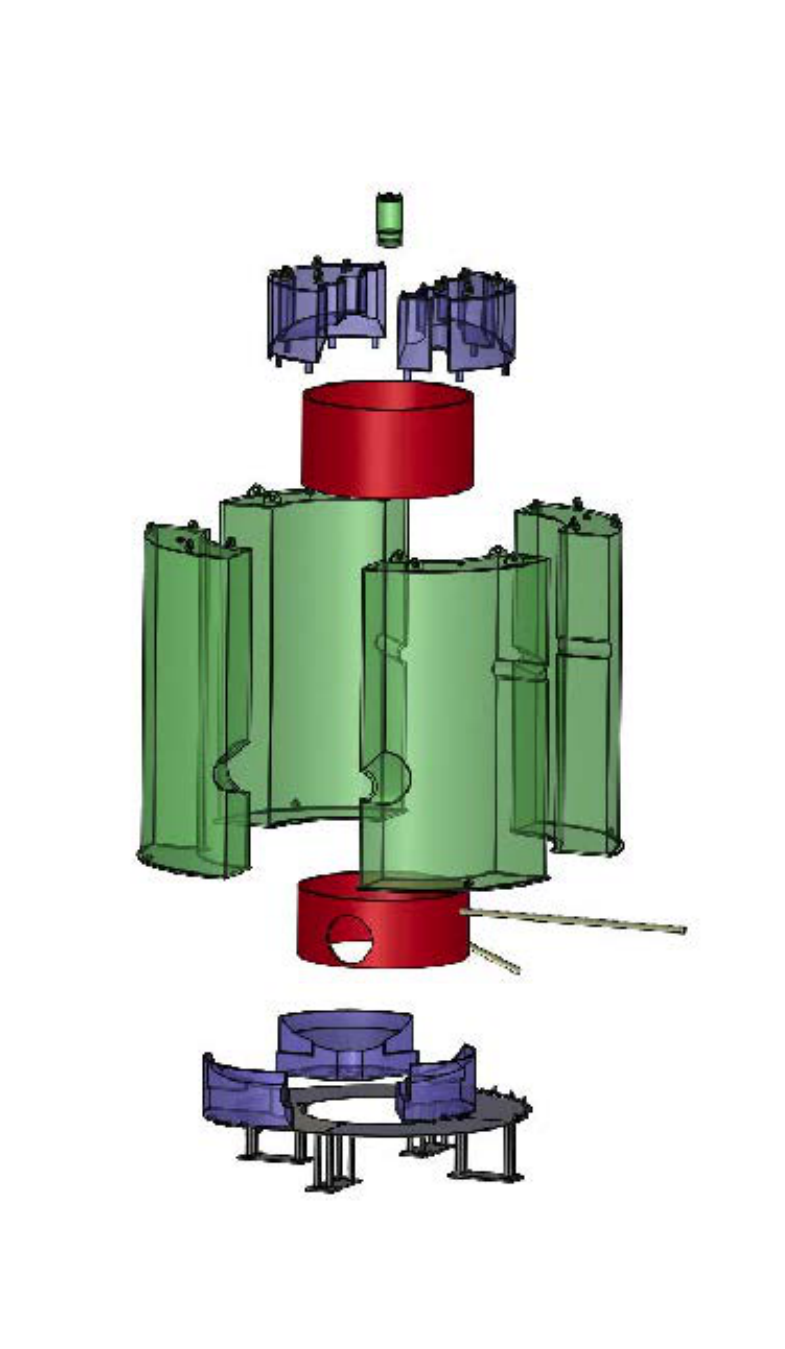

Proof-of-concept Geant4 model of spiral-cut tube created manually.

Next step is to enhance SW2GDML to read needed parameters from SOLIDWORKS and generate corresponding GDML for spiral-cut tubes.

Other development plans include adding support for:

- Additional shapes
- More complex combinations of coordinate systems
- More complex patterns of repeated parts